# Package 'libr'

August 8, 2022

<span id="page-0-0"></span>Type Package

Title Libraries, Data Dictionaries, and a Data Step for R

Version 1.2.5

Author David J. Bosak

Maintainer David Bosak <dbosak01@gmail.com>

Description Contains a set of functions to create data libraries, generate data dictionaries, and simulate a data step. The libname() function will load a directory of data into a library in one line of code. The dictionary() function will generate data dictionaries for individual data frames or an entire library. And the datestep() function will perform row-by-row data processing.

License CC0

Encoding UTF-8

URL <https://libr.r-sassy.org>

BugReports <https://github.com/dbosak01/libr/issues>

**Depends** R  $(>= 3.6.0)$ , common

Suggests testthat, knitr, rmarkdown, foreign, magrittr, utils, logr, covr, fmtr

Imports readr, readxl, haven, openxlsx, crayon, dplyr, tibble, tools, Rcpp, data.table

RoxygenNote 7.2.0

VignetteBuilder knitr

LinkingTo Rcpp

NeedsCompilation yes

Repository CRAN

Date/Publication 2022-08-08 12:20:02 UTC

## <span id="page-1-0"></span>R topics documented:

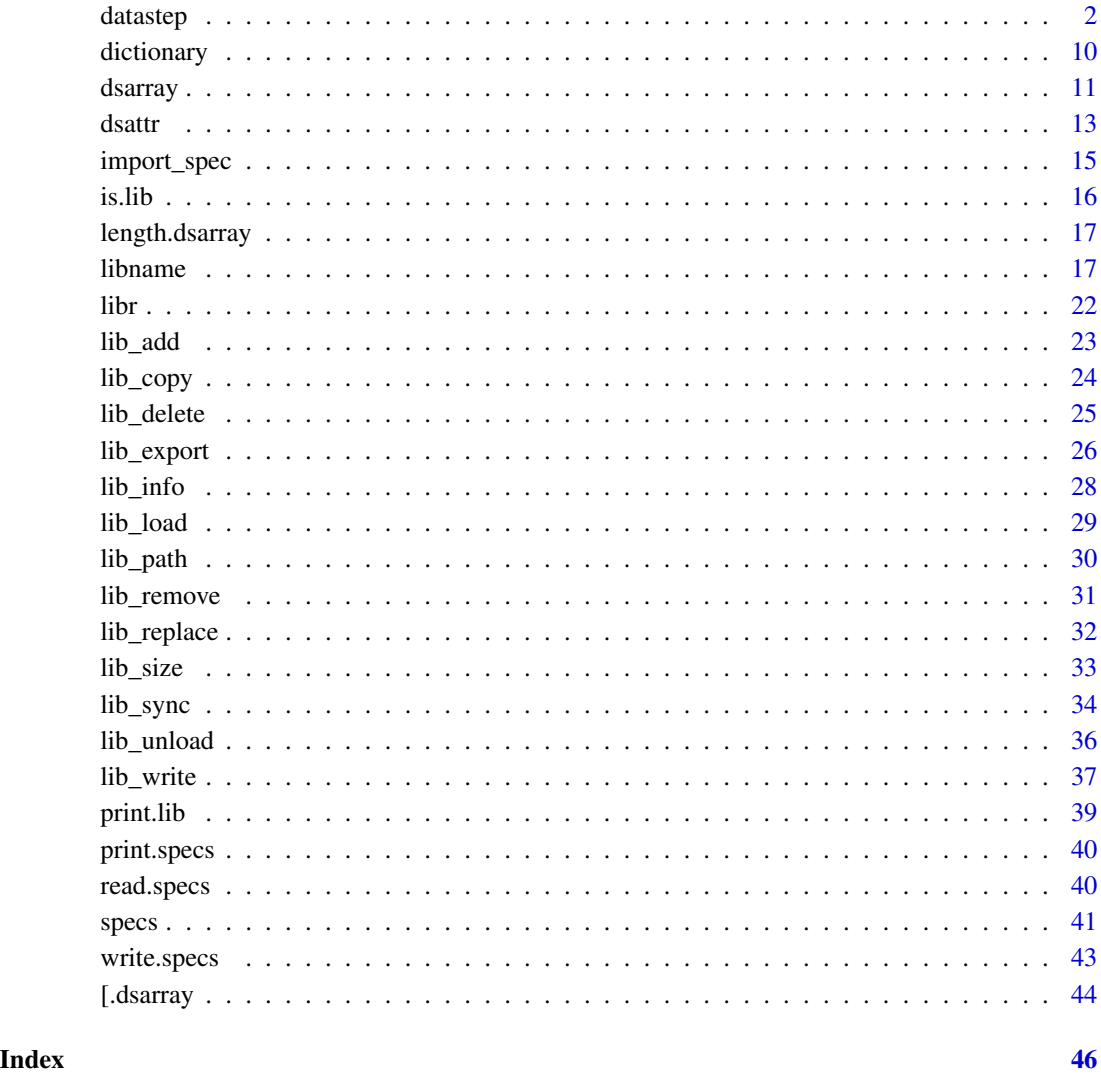

<span id="page-1-1"></span>datastep *Step through data row-by-row*

## Description

The datastep function allows you to perform row-wise conditional processing on a data frame, data table, or tibble. The function contains parameters to drop, keep, or rename variables, perform by-group processing, and perform row-wise or column-wise calculations.

#### datastep 3

## Usage

```
datastep(
 data,
  steps,
 keep = NULL,
 drop = NULL,
 rename = NULL,
 by = NULL,
 calculate = NULL,
 retain = NULL,
 attrib = NULL,arrays = NULL,
 sort_check = TRUE,
 format = NULL,label = NULL)
```
## Arguments

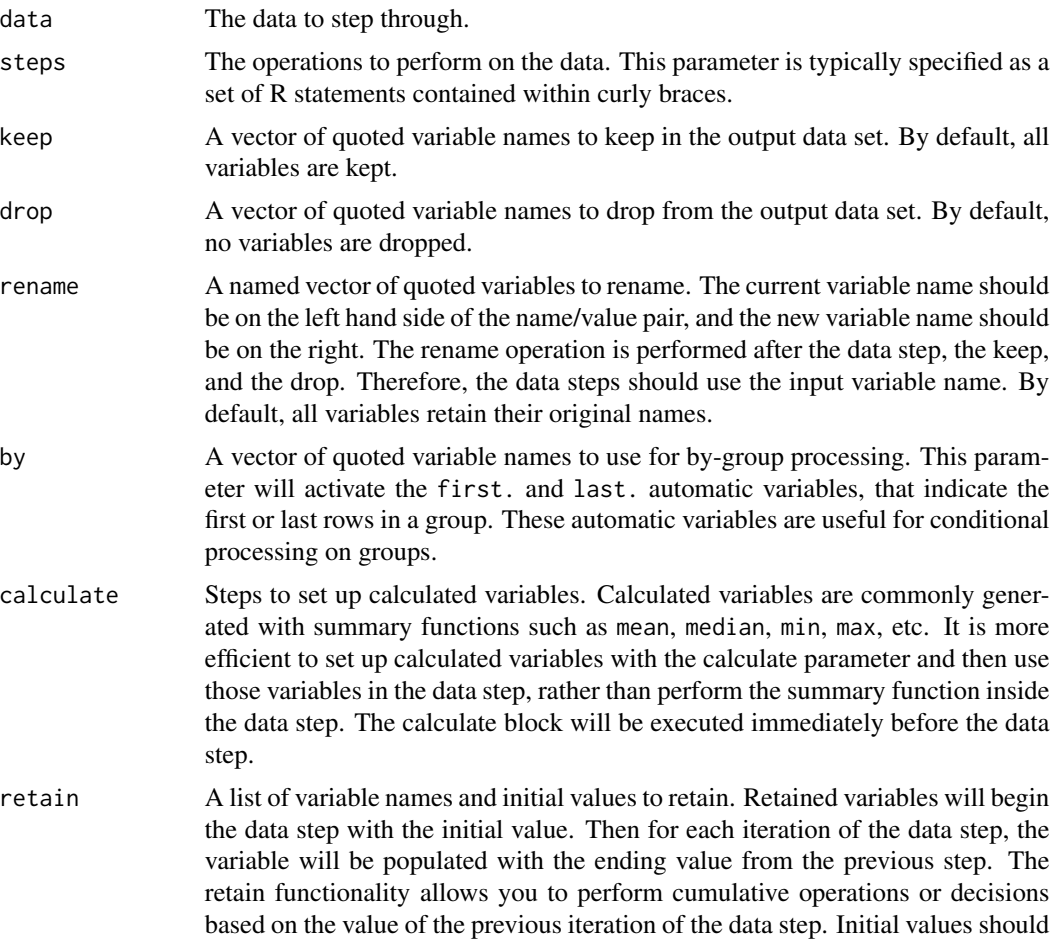

<span id="page-3-0"></span>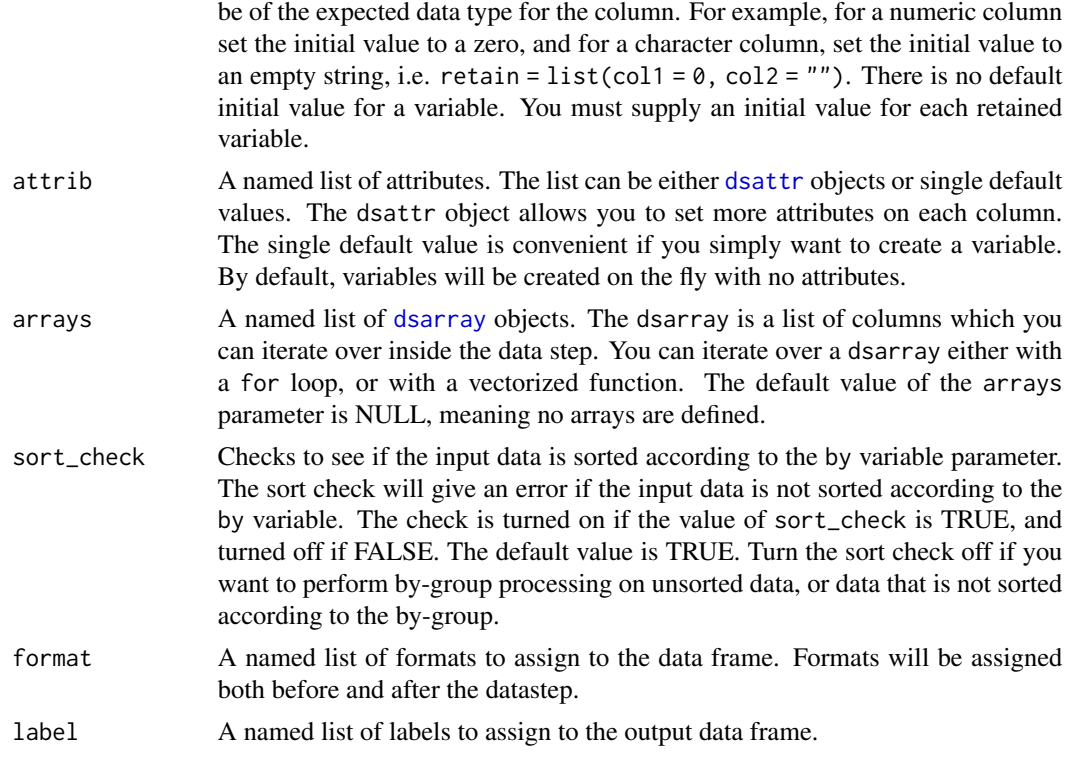

## Details

Two parameters on the datastep function are required: **data** and **steps**. The **data** parameter is the input data to the data step. The steps parameter contains the code statements you want to apply to the data. The steps should be wrapped in curly braces. When running, the data step will loop through the input data row-by-row, and execute the steps for each row. Variables inside the data step can be accessed using non-standard evaluation (meaning they do not have to be quoted).

Note that the data step is pipe-friendly. It can be used within a dplyr pipeline. The data step allows you to perform deeply nested and complex conditionals within the pipeline. The data step is also very readable compared to other pipeline conditionals.

#### Value

The processed data frame, tibble, or data table.

#### Automatic Variables

The datastep function provides five automatic variables. These variables are generated for every data step, and can be accessed at any point within the data step:

- data: Represents the entire input data frame.
- rw: Represents the current row.
- **n.**: Contains the row number.
- first.: Indicates the beginning of a by-group.

#### datastep 5

• last.: Indicates the end of a by-group.

Automatic variables will be dropped from the data frame at the end of the data step. If you wish to keep the automatic variable values, assign the automatic variable to a new variable and keep that variable.

#### Column Attributes

To set attributes for a column on your data, use the attrib parameter. Example attributes include 'label', 'description', and 'format'. These types of attributes are set using a named list and a [dsattr](#page-12-1) object. The name of the list item is the column name you want to set attributes on. The value of the list item is the dsattr object. For a complete list of available attributes, see the [dsattr](#page-12-1) documentation.

It should be mentioned that the dsattr object is not required. You can also set attributes with a name and a default value. The default value can be any valid data value, such as a number or string.

The label and format attributes may also be set with the 'label' and 'format' parameters. These parameters accept a named list with the labels or formats, and will be assigned to the output data frame.

#### Optional Parameters

Optional parameters on the datastep allow you to shape the output dataset or enhance the operation of the datastep. Some parameters are classified as input parameters, and others as output parameters. Input parameters modify the data before the data step operations takes place. Output parameters operate on the data after the data step.

The keep, drop, and rename parameters are output parameters. These parameters will be applied after the data step statements are executed. Therefore, within the data step, refer to variables using the input variable name. New variables may be created on the fly, just by assigning a value to the new variable name.

The keep, drop, and rename parameters require quoted variable names, as the variables may not yet exist at the time they are passed into the function. Within a data step or calculate block, however, variable names do not need to be quoted.

The calculate parameter is used to perform vectorized functions on the data prior to executing the data step. For example, you may want to determine a mean for a variable in the calculate block, and then make decisions on that mean in the data step block.

The retain parameter allows you to access the prior row value. At the start of the data step, the retained variable is seeded with the initial value. For each subsequent step, the variable is seeded with the value of the prior step/row. This functionality allows you to increment values or perform cumulative operations.

calculate and retain are both input parameters.

#### Data Step Arrays

There are times you may want to iterate over columns in your data step. Such iteration is particularly useful when you have a wide dataset, and wish to perform the same operation on several columns. For instance, you may want to calculate the mean for 10 different variables on your dataset.

The arrays parameter allows you to iterate across columns. This parameter accepts a named list of [dsarray](#page-10-1) objects. The dsarray is essentially a list of columns. You can use a for loop to iterate over the dsarray, and also send it into a vectorized function. Data step arrays allow to you to perform row-wise calculations. For instance, you can calculate a sum or mean by row for the variables in your array.

#### Output Column Order

By default, the data step will retain the column order of any variables that already exist on the input data set. New variables created in a data step will be appended to the right of existing variables. Yet these new variables can sometimes appear in an order that is unexpected or undesirable.

There are two ways to control the order of output columns: the keep parameter and the attrib parameter.

Columns names included on the keep parameter will appear in the order indicated on the keep vector. This ordering mechanism is appropriate when you have a small number of columns and can easily pass the entire keep list.

To control the order of new variables only, use the attrib parameter. New variables for which attributes are defined will appear in the order indicated on the attrib list. The attrib list is useful when you are adding a relatively small number of columns to an existing data set, and don't want to pass all the column names.

Remember that you can supply an attribute list with default values only, such as attrib = list(column1)  $= 0$ , column2 = ""). This style of attribute definition is convenient if you are only trying to control the order of columns.

If the above two mechanisms to control column order are not sufficient, use the data frame subset operators or column ordering functions provided by other packages.

#### Datastep Performance

The datastep is intended to be used on small and medium-sized datasets. It is not recommended for large datasets. If your dataset is greater than one million rows, you should consider other techniques for processing your data. While there is no built-in restriction on the number of rows, performance of the datastep can become unacceptable with a large number of rows.

#### See Also

[libname](#page-16-1) function to create a data library, and the [dictionary](#page-9-1) function to create a data dictionary.

Other datastep: [\[.dsarray\(](#page-43-1)), [dsarray\(](#page-10-1)), [dsattr\(](#page-12-1)), [length.dsarray\(](#page-16-2))

```
# Example #1: Simple Data Step
df <- datastep(mtcars[1:10,],
              keep = c("mpg", "cyl", "disp", "mpgcat", "rect't"),if (mpg \ge 20)
   mpgcat <- "High"
 else
   mpgcat <- "Low"
```
<span id="page-5-0"></span>

```
recdt <- as.Date("1974-06-10")
 if (cyl == 8)is8cyl <- TRUE
})
df
# mpg cyl disp mpgcat recdt
# Mazda RX4 21.0 6 160.0 High 1974-06-10
# Mazda RX4 Wag 21.0 6 160.0 High 1974-06-10
# Datsun 710 22.8 4 108.0 High 1974-06-10
# Hornet 4 Drive 21.4 6 258.0 High 1974-06-10
# Hornet Sportabout 18.7 8 360.0 Low 1974-06-10
# Valiant 18.1 6 225.0 Low 1974-06-10
# Duster 360 14.3 8 360.0 Low 1974-06-10
# Merc 240D 24.4 4 146.7 High 1974-06-10
# Merc 230 22.8 4 140.8 High 1974-06-10
# Merc 280 19.2 6 167.6 Low 1974-06-10
# Example #2: By-group Processing
df <- datastep(mtcars[1:10,],
            keep = c("mpg", "cyl", "gear", "grp"),by = c("year"), sort_check = FALSE, {
 if (first.)
   grp <- "Start"
 else if (last.)
   grp <- "End"
 else
  grp \leftarrow "-"
})
df
# mpg cyl gear grp
# Mazda RX4 21.0 6 4 Start
# Mazda RX4 Wag 21.0 6 4 -
# Datsun 710 22.8 4 4 End
# Hornet 4 Drive 21.4 6 3 Start
# Hornet Sportabout 18.7 8 3 -
# Valiant 18.1 6 3 -
# Duster 360 14.3 8 3 End
# Merc 240D 24.4 4 4 Start
# Merc 230 22.8 4 4 -
# Merc 280 19.2 6 4 End
# Example #3: Calculate Block
df <- datastep(mtcars,
            keep = c("mpg", "cyl", "mean_mpg", "mpgcat"),
            calculate = \{ mean_mpg = mean(mpg) \}, \{
```

```
if (mpg \ge mean_mpg)mpgcat <- "High"
 else
   mpgcat <- "Low"
})
df[1:10,]
# mpg cyl mean_mpg mpgcat
# Mazda RX4 21.0 6 20.09062 High
# Mazda RX4 Wag 21.0 6 20.09062 High
# Datsun 710 22.8 4 20.09062 High
# Hornet 4 Drive 21.4 6 20.09062 High
# Hornet Sportabout 18.7 8 20.09062 Low
# Valiant 18.1 6 20.09062 Low
# Duster 360 14.3 8 20.09062 Low
# Merc 240D 24.4 4 20.09062 High
# Merc 230 22.8 4 20.09062 High
# Merc 280 19.2 6 20.09062 Low
# Example #4: Data pipeline
library(dplyr)
library(magrittr)
# Add datastep to dplyr pipeline
df <- mtcars %>%
 select(mpg, cyl, gear) %>%
 mutate(mean_mpg = mean(mpg)) %>%
 datastep({
   if (mpg >= mean_mpg)
     mpgcat <- "High"
   else
     mpgcat <- "Low"
 }) %>%
 filter(row_number() <= 10)
df
# mpg cyl gear mean_mpg mpgcat
# 1 21.0 6 4 20.09062 High
# 2 21.0 6 4 20.09062 High
# 3 22.8 4 4 20.09062 High
# 4 21.4 6 3 20.09062 High
         8 3 20.09062 Low
# 6 18.1 6 3 20.09062 Low
# 7 14.3 8 3 20.09062 Low
# 8 24.4 4 4 20.09062 High
# 9 22.8 4 4 20.09062 High
# 10 19.2 6 4 20.09062 Low
```
# Example #5: Drop, Retain and Rename df <- datastep(mtcars[1:10, ],

```
drop = c("disp", "hp", "drat", "qsec","vs", "am", "gear", "carb"),
            reta = list(cumwt = 0),rename = c(mpg = "MPG", cyl = "Cylinder's", wt = "Wgt",cumwt = "Cumulative Wgt"), {
 cumwt <- cumwt + wt
})
df
# MPG Cylinders Wgt Cumulative Wgt
# Mazda RX4 21.0 6 2.620 2.620
# Mazda RX4 Wag 21.0 6 2.875 5.495
# Datsun 710 22.8 4 2.320 7.815
# Hornet 4 Drive 21.4 6 3.215 11.030
# Hornet Sportabout 18.7 8 3.440 14.470
# Valiant 18.1 6 3.460 17.930
# Duster 360 14.3 8 3.570 21.500
# Merc 240D 24.4 4 3.190 24.690
# Merc 230 22.8 4 3.150 27.840
# Merc 280 19.2 6 3.440 31.280
# Example #6: Attributes and Arrays
# Create sample data
dat \leq read.table(header = TRUE, text = '
  Year Q1 Q2 Q3 Q4
  2000 125 137 152 140
  2001 132 145 138 87
  2002 101 104 115 121')
# Use attrib list to control column order and add labels
# Use array to calculate row sums and means, and get best quarter
df <- datastep(dat,
            attribute = list(Tot = dsattr(0, label = "Year Total"),Avg = dsattr(0, label = "Year Average"),
                        Best = dsattr(0, label = "Best Quarter")),
            array = list(qtrs = disarray("Q1", "Q2", "Q3", "Q4")),
            drop = "q",steps = \{# Empty brackets return all array values
              Tot <- sum(qtrs[])
              Avg <- mean(qtrs[])
              # Iterate to find best quarter
              for (q in qtrs) {
               if (qtrs[q] == max(qtrs[]))Best <-q}
            })
```
<span id="page-9-0"></span>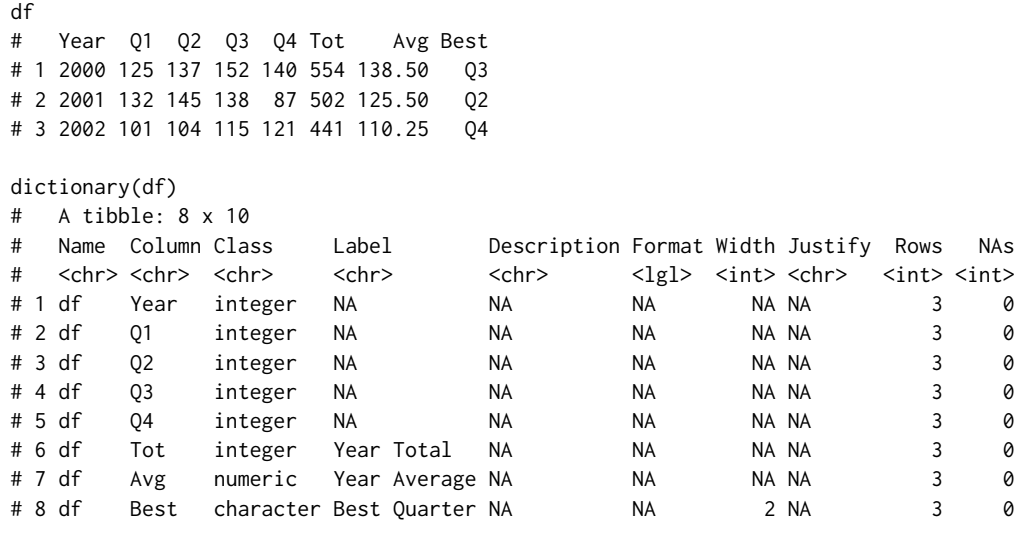

<span id="page-9-1"></span>dictionary *Create a Data Dictionary*

#### Description

A function to create a data dictionary for a data frame, a tibble, or a data library. The function will generate a tibble of information about the data. The tibble will contain the following columns:

- Name: The name of the data object.
- Column: The name of the column.
- Class: The class of the column.
- Label: The value of the label attribute.
- Description: A description applied to this column.
- Format: The value of the format attribute.
- Width: The value of the width attribute if any have been assigned. If no width attributes have been assigned, the max character width.
- Justify: The justification or alignment attribute value.
- Rows: The number of data rows.
- NAs: The number of NA values in this column.

## Usage

```
dictionary(x)
```
#### Arguments

x The input library, data frame, or tibble.

#### <span id="page-10-0"></span>dsarray the contract of the contract of the contract of the contract of the contract of the contract of the contract of the contract of the contract of the contract of the contract of the contract of the contract of the co

## See Also

[libname](#page-16-1) to create a data library. Also see the [dsattr](#page-12-1) function to set attributes for your dataset from within a [datastep](#page-1-1). To render attributes, see the fmtr package.

## Examples

```
# Create temp directory
tmp <- tempdir()
# Create library
libname(dat, tmp)
# Add data to the library
lib_add(dat, beaver1)
lib_add(dat, iris)
# Examine the dictionary for the library
dictionary(dat)
# A tibble: 9 x 10
# Name Column Class Label Description Format Width Justify Rows NAs
# <chr> <chr> <chr> <lgl> <lgl> <lgl> <lgl> <lgl> <int> <int>
# 1 beaver1 day numeric NA NA NA NA NA 114 0
# 2 beaver1 time numeric NA NA NA NA NA 114 0
# 3 beaver1 temp numeric NA NA NA NA NA 114 0
# 4 beaver1 activ numeric NA NA NA NA NA 114 0
# 5 iris Sepal.Length numeric NA NA NA NA NA 150 0
# 6 iris Sepal.Width numeric NA NA NA NA NA 150 0
# 7 iris Petal.Length numeric NA NA NA NA NA 150 0
# 8 iris Petal.Width numeric NA NA NA NA NA 150 0
# 9 iris Species factor NA NA NA NA NA 150 0
# Clean up
lib_delete(dat)
```
<span id="page-10-1"></span>

dsarray *Create a Data Step Array*

#### Description

A data step array is an object that allows you to iterate across a set of columns inside a [datastep](#page-1-1). This structure is useful when you need to perform the same or similar operations on many columns.

#### Usage

dsarray(...)

<span id="page-11-0"></span>12 dsarray distribution of the set of the set of the set of the set of the set of the set of the set of the set of the set of the set of the set of the set of the set of the set of the set of the set of the set of the set

#### Arguments

... Column names to include as part of the datastep array. The names can be provided as quoted strings or a vector of strings. If names are provided as quoted strings, separate the strings with commas (i.e. dsarray("col1", "col2", "col3")).

## Details

The datastep array has an indexer that allows you to access a particular column value. The indexer can be used within a for loop to iterate over the array. In this manner, you can place a set of conditions inside the for loop and run the same conditional logic on all the columns in the array.

You can also use the datastep array with an empty indexer in vectorized functions like [sum](#page-0-0), [mean](#page-0-0), and [max](#page-0-0). The empty indexer will return all the values in the array for the current row.

## Value

The datastep array object.

#### See Also

[libname](#page-16-1) to create a data library, and [dictionary](#page-9-1) for generating a data dictionary

Other datastep: [\[.dsarray\(](#page-43-1)), [datastep\(](#page-1-1)), [dsattr\(](#page-12-1)), [length.dsarray\(](#page-16-2))

```
library(libr)
# Create AirPassengers Data Frame
df <- as.data.frame(t(matrix(AirPassengers, 12,
                    dimnames = list(month.abb, seq(1949, 1960)))),
                    stringsAsFactors = FALSE)
# Use datastep array to get year tot, mean, and top month
dat <- datastep(df,
                arrays = list(months = dsarray(names(df))).attrib = list(Tot = \theta, Mean = \theta, Top = ""),
                drop = "mth",{
                  Tot <- sum(months[])
                  Mean <- mean(months[])
                  for (mth in months) {
                    if (months[mth] == max(months[])) {
                      Top <- mth
                    }
                  }
                })
```
#### <span id="page-12-0"></span>dsattr and the set of the set of the set of the set of the set of the set of the set of the set of the set of the set of the set of the set of the set of the set of the set of the set of the set of the set of the set of th

# Jan Feb Mar Apr May Jun Jul Aug Sep Oct Nov Dec Tot Mean Top # 1949 112 118 132 129 121 135 148 148 136 119 104 118 1520 126.6667 Aug # 1950 115 126 141 135 125 149 170 170 158 133 114 140 1676 139.6667 Aug # 1951 145 150 178 163 172 178 199 199 184 162 146 166 2042 170.1667 Aug # 1952 171 180 193 181 183 218 230 242 209 191 172 194 2364 197.0000 Aug # 1953 196 196 236 235 229 243 264 272 237 211 180 201 2700 225.0000 Aug # 1954 204 188 235 227 234 264 302 293 259 229 203 229 2867 238.9167 Jul # 1955 242 233 267 269 270 315 364 347 312 274 237 278 3408 284.0000 Jul # 1956 284 277 317 313 318 374 413 405 355 306 271 306 3939 328.2500 Jul # 1957 315 301 356 348 355 422 465 467 404 347 305 336 4421 368.4167 Aug # 1958 340 318 362 348 363 435 491 505 404 359 310 337 4572 381.0000 Aug # 1959 360 342 406 396 420 472 548 559 463 407 362 405 5140 428.3333 Aug # 1960 417 391 419 461 472 535 622 606 508 461 390 432 5714 476.1667 Jul

dsattr *Assign Datastep Variable Attributes*

## Description

An object to assign attributes to a column in a [datastep](#page-1-1). The parameters allow you to set the following attributes: 'class', 'label', 'description', 'width', 'justify', and 'format'. Any other desired attributes can be set with ....

The attributes available in the dsattr class are closely aligned with those available on the [dictionary](#page-9-1) object.

## Usage

```
dsattr(
  default = NA,
  label = NULL,description = NULL,
  width = NULL,
  format = NULL,justify = NULL,
  ...
\lambda
```
#### Arguments

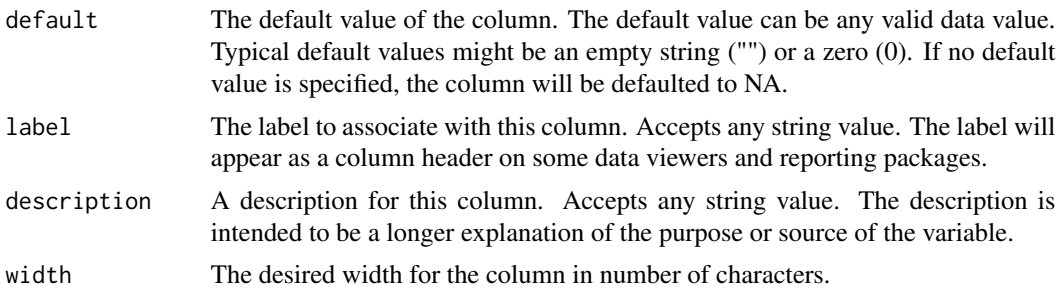

<span id="page-13-0"></span>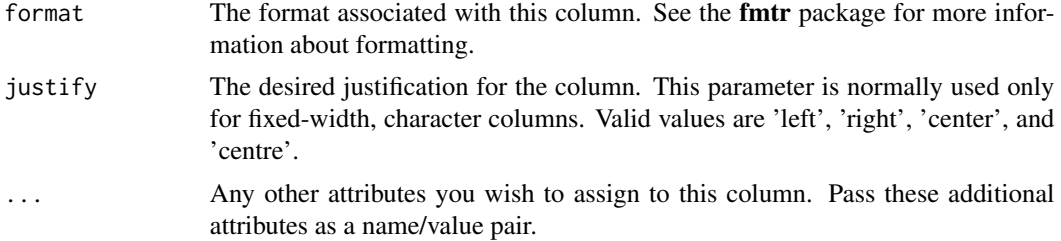

## Value

The data step attributes object.

#### See Also

[dictionary](#page-9-1) function to observe the attributes associated with a dataset. Also see the fdata function in the fmtr package for more information on formatting and rendering data frames.

Other datastep: [\[.dsarray\(](#page-43-1)), [datastep\(](#page-1-1)), [dsarray\(](#page-10-1)), [length.dsarray\(](#page-16-2))

```
library(libr)
```

```
# Create small sample dataframe
dat <- mtcars[1:10, c("mpg", "cyl")]
# Perform datastep and assign attributes
dat1 <- datastep(dat,
              attrib = list(mpg = dsattr(label = "Miles Per Gallon"),
                          cyl = dsattr(label = "Cylinders"),
                          mpgcat = dsattr(label = "Fuel Efficiency")),
             {
               if (mpg \ge 20)
                mpgcat = "High"
               else
                mpgcat = "Low"
             })
# Print results
dat1
# mpg cyl mpgcat
# Mazda RX4 21.0 6 High
# Mazda RX4 Wag 21.0 6 High
# Datsun 710 22.8 4 High
# Hornet 4 Drive 21.4 6 High
# Hornet Sportabout 18.7 8 Low
# Valiant 18.1 6 Low
# Duster 360 14.3 8 Low
# Merc 240D 24.4 4 High
# Merc 230 22.8 4 High
```
## <span id="page-14-0"></span>import\_spec 15

```
# Merc 280 19.2 6 Low
# Examine label attributes
attr(dat1$mpg, "label")
# [1] "Miles Per Gallon"
attr(dat1$cyl, "label")
# [1] "Cylinders"
attr(dat1$mpgcat, "label")
# [1] "Fuel Efficiency"
# See labels in viewer
# View(dat1)
```
<span id="page-14-1"></span>import\_spec *Create an Import Specification*

#### Description

A function to create the import specifications for a particular data file. This information can be used on the [libname](#page-16-1) function to correctly assign the data types for columns on imported data. The import specifications are defined as name/value pairs, where the name is the column name and the value is the data type indicator. Available data type indicators are 'guess', 'logical', 'character', 'integer', 'numeric', 'date', 'datetime', and 'time'. See the [specs](#page-40-1) function for an example of using import specs.

#### Usage

 $import\_spec(..., na = NULL, trim\_ws = NULL)$ 

## Arguments

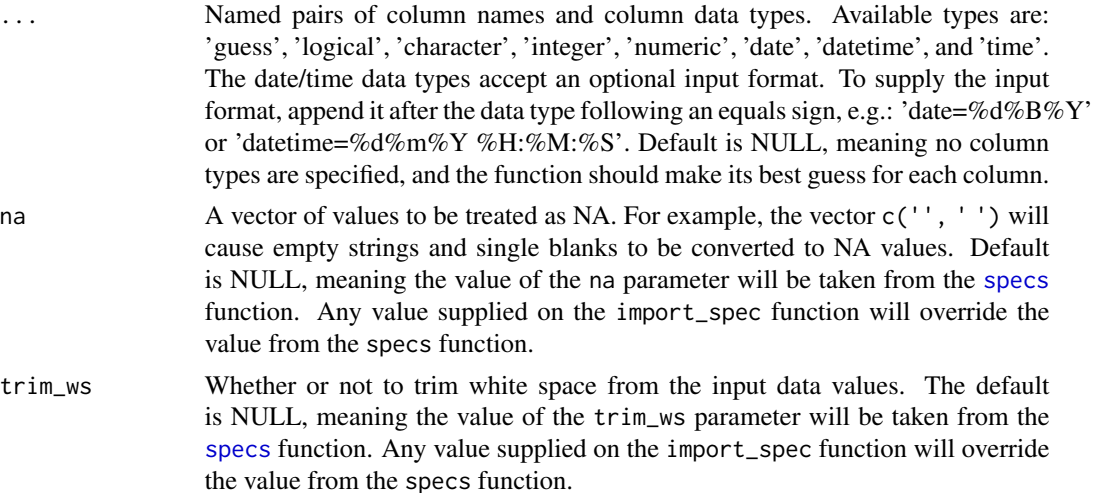

## <span id="page-15-0"></span>Value

The import specification object.

#### See Also

[libname](#page-16-1) to create a data library, and [specs](#page-40-1) for an example using import specs. Other specs: [print.specs\(](#page-39-1)), [read.specs\(](#page-39-2)), [specs\(](#page-40-1)), [write.specs\(](#page-42-1))

<span id="page-15-1"></span>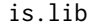

*Class test for a data library* 

## Description

This function tests whether an object is a data library. The data library has a class of "lib".

## Usage

is.lib(x)

## Arguments

x The object to test.

### Value

TRUE or FALSE, depending on whether or not the object is a data library.

#### See Also

```
Other lib: lib_add(), lib_copy(), lib_delete(), lib_export(), lib_info(), lib_load(),
lib_path(), lib_remove(), lib_replace(), lib_size(), lib_sync(), lib_unload(), lib_write(),
libname(), print.lib()
```
## Examples

```
# Create format catalog
libname(dat, tempdir())
# Test for "lib" class
```

```
is.lib(dat)
# [1] TRUE
is.lib(list())
# [1] FALSE
```
# Clean up lib\_delete(dat) <span id="page-16-2"></span><span id="page-16-0"></span>length.dsarray *Length function for dsarray class*

## Description

A length function for the data step array [dsarray](#page-10-1). The length function can by used either inside or outside the data step.

#### Usage

## S3 method for class 'dsarray' length(x)

#### Arguments

x The [dsarray](#page-10-1) object.

## Value

The number of items in the specified [dsarray](#page-10-1).

## See Also

Other datastep: [\[.dsarray\(](#page-43-1)), [datastep\(](#page-1-1)), [dsarray\(](#page-10-1)), [dsattr\(](#page-12-1))

#### Examples

```
# Define datastep array
carr <- dsarray(names(mtcars))
length(carr)
# 11
```
<span id="page-16-1"></span>libname *Create a data library*

## Description

A data library is a collection of data sets. The purpose of the data library is to combine related data sets, and provides the opportunity to manipulate all of them as a single object. A data library is created using the libname function. The libname function allows you to load an entire directory of data into memory in one step. The libr package contains additional functions to add and remove data from the library, copy the library, and write any changed data to the file system.

#### 18 libname **18** libname **18** libname **18** libname **18** libname **18** libname **18** libname **18** libname **18** libname **18** libname **18** libname **18** libname **18** libname **18** libname **18** libname **18** libname **18** libname **18**

## Usage

```
libname(
  name,
  directory_path,
  engine = "rds",
  read_only = FALSE,
  env = parent.frame(),
  import_specs = NULL,
  filter = NULL,
  standard_eval = FALSE,
  quiet = FALSE
\mathcal{L}
```
## Arguments

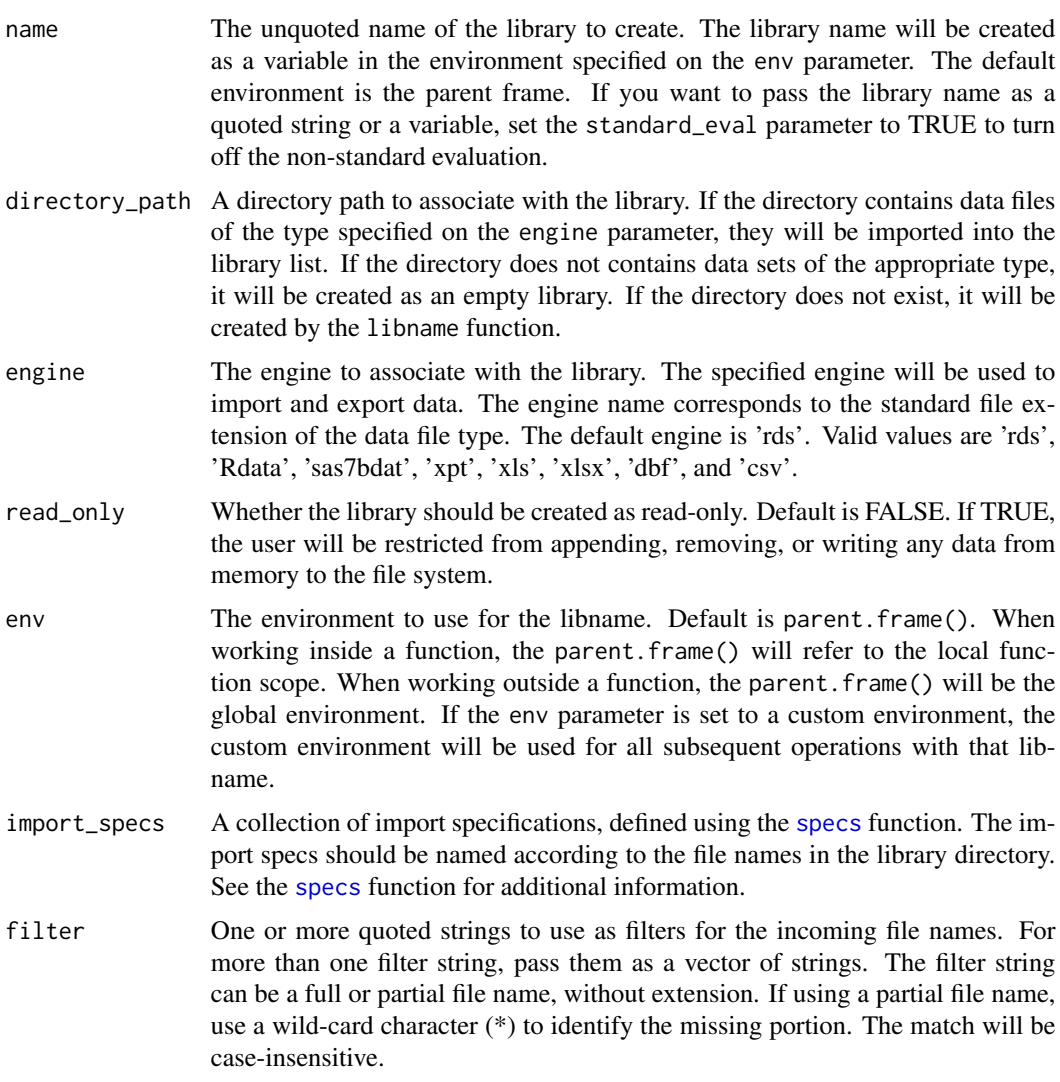

<span id="page-17-0"></span>

#### <span id="page-18-0"></span>libname and the state of the state of the state of the state of the state of the state of the state of the state of the state of the state of the state of the state of the state of the state of the state of the state of th

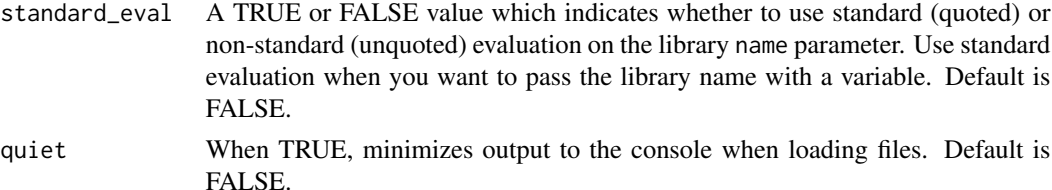

#### Details

For most projects, a data file does not exist in isolation. There are sets of related files of the same file type. The aim of the libname function is to take advantage of this fact, and give you an easy way to manage the entire set.

The libname function points to a directory of data files, and associates a name with that set of data. The name refers to an object of class 'lib', which at its heart is a named list. When the libname function executes, it will load all the data in the directory into the list, and assign the file name (without extension) as the list item name. Data can be accessed using list syntax, or loaded directly into the local environment using the [lib\\_load](#page-28-1) function.

The libname function provides several data engines to read data of different types. For example, there is an engine for Excel files, and another engine for SAS® datasets. The engines are identified by the extension of the file type they handle. The available engines are 'rds', 'RData', 'csv', 'xlsx', 'xls', 'sas7bdat', 'xpt', and 'dbf'. Once an engine has been assigned to a library, all other read/write operations will be performed by that engine.

The data engines largely hide file import details from you. The purpose of the libname function is to make it easy to import a set of related data files that follow standard conventions. The function assumes that the data has file extensions that match the file type, and then makes further assumptions based on each type of file. As a result, there are very few import options on the libname function. If your data does not follow standard conventions, it is recommended that you import your data using a package that gives you more control over import options.

#### Value

The library object, with all data files loaded into the library list. Items in the list will be named according the the file name, minus the file extension.

#### Data Engines

The libname function currently provides seven different engines for seven different types of data files. Here is a complete list of available engines and some commentary about each:

- rds: For R data sets. This engine is the default. Because detailed data type and attribute information can be stored inside the rds file, the rds engine is the most reliable and easiest to use.
- Rdata: Another R data storage format. Like the 'rds' engine, this storage type retains column attributes and data types.
- csv: For comma separated value files. This engine assumes that the first row has column names, and that strings containing commas are quoted. Blank values and the string 'NA' will be interpreted as NA. Because data type information is not stored in csv files, the csv engine will attempt to guess the data types based on the available data. For most columns, the

<span id="page-19-0"></span>csv engine is able to guess accurately. Where it fails most commonly is with date and time columns. For csv date and time columns, it is therefore recommended to assign an import spec that tells the engine how to read the date or time. See the [specs](#page-40-1) documentation for additional details.

- xlsx: For Excel files produced with the current version of Excel. Excel provides more data type information than csv, but it is not as accurate as rds. Therefore, you may also need to provide import specifications with Excel files. Also note that currently the xlsx import engine will only import the first sheet of an Excel workbook. If you need to import a sheet that is not the first sheet, use a different package to import the data.
- xls: An Excel file format used between 1997 and 2003, and still used in some organizations. As with xlsx, this file format provides more information than csv, but is not entirely reliable. Therefore, you may need to provide import specifications to the xls engine. Also note that the xls engine can read, but not write xls files. Any xls files read with the xls engine will be written as an xlsx file. Like the xlsx engine, the xls engine can only read the first sheet of a workbook.
- sas7bdat: Handles SAS® datasets. SAS® datasets provide better type information than either csv or Excel. In most cases, you will not need to define import specifications for SAS® datasets. The sas7bdat engine interprets empty strings, single blanks, and a single dot (".") as missing values. While the import of SAS® datasets is fairly reliable, sas7bdat files exported with the sas7bdat engine sometimes cannot be read by SAS® software. In these cases, it is recommended to export to another file format, such as csv or dbf, and then import into SAS®.
- xpt: The SAS® transport file engine. Transport format is a platform independent file format. Similar to SAS® datasets, it provides data type information. In most cases, you will not need to define import specifications. The xpt engine also interprets empty strings, single blanks, and a single dot (".") as missing values.
- dbf: The DBASE file format engine. The DBASE engine was added to the libr package because many types of software can read and write in DBASE format reliably. Therefore it is a useful file format for interchange between software systems. The DBASE file format contains type information.

#### File Filters

If you wish to import only a portion of your data files into a library, you may accomplish it with the filter parameter. The filter parameter allows you to pass a vector of strings corresponding to the names of the files you want to import. The function allows a wild-card (\*) for partial matching. For example, "te $*$ " means any file name that that begins with a "te", and " $*st$ " means any file name that ends with an "st".

#### Import Specifications

In most cases, it is not necessary to specify the data types for incoming columns in your data. Either the file format will preserve the appropriate data type information, or the assigned engine will guess correctly.

However, in some cases it will be necessary to control the column data types. For these cases, use the import\_specs parameter. The import\_specs parameter allows you to specify the data types by data set and column name. All the data type specifications are contained within a specs collection, and the specifications for a particular data set are defined by an import\_spec function.

#### <span id="page-20-0"></span>libname 21

See the [specs](#page-40-1) and [import\\_spec](#page-14-1) documentation for further information and examples of defining an import spec.

#### See Also

[specs](#page-40-1) to define import specifications, [dictionary](#page-9-1) to view the data dictionary for a library, and [datastep](#page-1-1) to perform a data step.

```
is.lib(lib_add(lib_copy(lib_delete(lib_export(lib_info(lib_load(),
lib_path(), lib_remove(), lib_replace(), lib_size(), lib_sync(), lib_unload(), lib_write(),
print.lib()
```
#### Examples

```
# Create temp directory
tmp <- tempdir()
# Save some data to temp directory
# for illustration purposes
saveRDS(trees, file.path(tmp, "trees.rds"))
saveRDS(rock, file.path(tmp, "rocks.rds"))
saveRDS(beaver1, file.path(tmp, "beaver1.rds"))
# Create data library
libname(dat, tmp)
# # library 'dat': 3 items
# - attributes: rds not loaded
# - path: C:\Users\User\AppData\Local\Temp\RtmpklJcfl
# - items:
# Name Extension Rows Cols Size LastModified
# 1 beaver1 rds 114 4 5.9 Kb 2020-12-06 15:21:30
            rds 48 4 3.6 Kb 2020-12-06 15:21:30
# 3 trees rds 31 3 2.9 Kb 2020-12-06 15:21:30
# Print dictionary for library
dictionary(dat)
# A tibble: 11 x 10
# Name Column Class Label Description Format Width Justify Rows NAs
# <chr> <chr> <chr> <chr> <chr> <lgl> <lgl> <chr> <int> <int>
# 1 beaver1 day numeric NA NA NA NA NA 114 0
# 2 beaver1 time numeric NA NA NA NA NA 114 0
# 3 beaver1 temp numeric NA NA NA NA NA 114 0
# 4 beaver1 activ numeric NA NA NA NA NA 114 0
# 5 rocks area integer NA NA NA NA NA 48 0
# 6 rocks peri numeric NA NA NA NA NA 48 0
# 7 rocks shape numeric NA NA NA NA NA 48 0
# 8 rocks perm numeric NA NA NA NA NA 48 0
# 9 trees Girth numeric NA NA NA NA NA 31 0
# 10 trees Height numeric NA NA NA NA NA 31 0
# 11 trees Volume numeric NA NA NA NA NA 31 0
# Load library into workspace
```
lib\_load(dat)

```
# Print summaries for each data frame
# Note that once loaded into the workspace,
# data can be accessed using two-level syntax.
summary(dat.rocks)
summary(dat.trees)
summary(dat.beaver1)
```
#Unload from workspace lib\_unload(dat)

# Clean up lib\_delete(dat)

libr *Libnames, Data Dictionaries and Data Steps*

#### **Description**

The libr package brings the concepts of data libraries, data dictionaries, and data steps to R. A data library is an object used to define and manage an entire directory of data files. A data dictionary is a data frame full of information about a data library, data frame, or tibble. And a data step allows row-by-row processing of data.

The functions contained in the **libr** package are as follows:

- [libname](#page-16-1): Creates a data library
- [dictionary](#page-9-1): Creates a data dictionary
- [datastep](#page-1-1): Perform row-by-row processing of data
- [lib\\_load](#page-28-1): Loads a library into the workspace
- [lib\\_unload](#page-35-1): Unloads a library from the workspace
- [lib\\_sync](#page-33-1): Synchronizes the workspace with the library list
- [lib\\_write](#page-36-1): Writes library data to the file system
- [lib\\_add](#page-22-1): Adds data to a library
- [lib\\_replace](#page-31-1): Replaces data in a library
- [lib\\_remove](#page-30-1): Removes data from a library
- [lib\\_copy](#page-23-1): Copies a data library
- [lib\\_delete](#page-24-1): Deletes a data library
- [lib\\_info](#page-27-1): Returns a data frame of information about the library
- [lib\\_path](#page-29-1): Returns the path of a data library
- [lib\\_size](#page-32-1): Returns the size of the data library in bytes
- [import\\_spec](#page-14-1): Defines an import spec for a specific file
- [specs](#page-40-1): Contains all the import specs for a library

#### <span id="page-22-0"></span>lib\_add 23

Note that the libr package is intended to be used with small and medium-sized data sets. It is not recommended for big data, as big data requires very careful control over which data is or is not loaded into memory. The **libr** package, on the other hand, tends to load all data into memory indiscriminately.

<span id="page-22-1"></span>lib\_add *Add Data to a Data Library*

## **Description**

The [lib\\_add](#page-22-1) function adds a data frame or tibble to an existing data library. The function will both add the data to the library list, and immediately write the data to the library directory location. The data will be written to disk in the file format associated with the library engine. If the library is loaded, the function will also add the data to the workspace environment.

#### Usage

 $lib\_add(x, ..., name = NULL)$ 

## Arguments

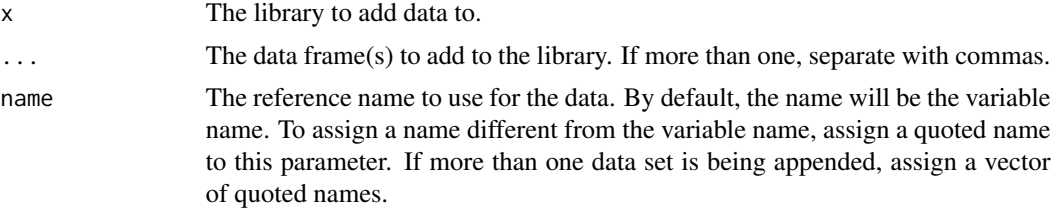

## See Also

```
Other lib: is.lib(), lib_copy(), lib_delete(), lib_export(), lib_info(), lib_load(),
lib_path(), lib_remove(), lib_replace(), lib_size(), lib_sync(), lib_unload(), lib_write(),
libname(), print.lib()
```

```
#' # Create temp directory
tmp <- tempdir()
# Create library
libname(dat, tmp)
# # library 'dat': 0 items
# - attributes: rds not loaded
# - path: C:\Users\User\AppData\Local\Temp\RtmpCSJ6Gc
# NULL
# Add data to the library
lib_add(dat, mtcars, beaver1, iris)
```

```
# library 'dat': 3 items
# - attributes: not loaded
# - path: C:\Users\User\AppData\Local\Temp\RtmpCSJ6Gc
# - items:
# Name Extension Rows Cols Size LastModified
# 1 mtcars rds 32 11 7.5 Kb 2020-11-05 19:32:00
# 2 beaver1 rds 114 4 5.1 Kb 2020-11-05 19:32:04
# 3 iris rds 150 5 7.5 Kb 2020-11-05 19:32:08
# Clean up
lib_delete(dat)
```
<span id="page-23-1"></span>lib\_copy *Copy a Data Library*

## Description

The lib\_copy function copies a data library. The function accepts a library and a destination path. If the destination path does not exist, the function will attempt to create it.

Note that the copy will result in the current data in memory written to the new destination directory. If the library is loaded into the workspace, the workspace version will be considered the most current version, and that is the version that will be copied.

#### Usage

```
lib_copy(x, nm, directory_path, standard_eval = FALSE)
```
#### Arguments

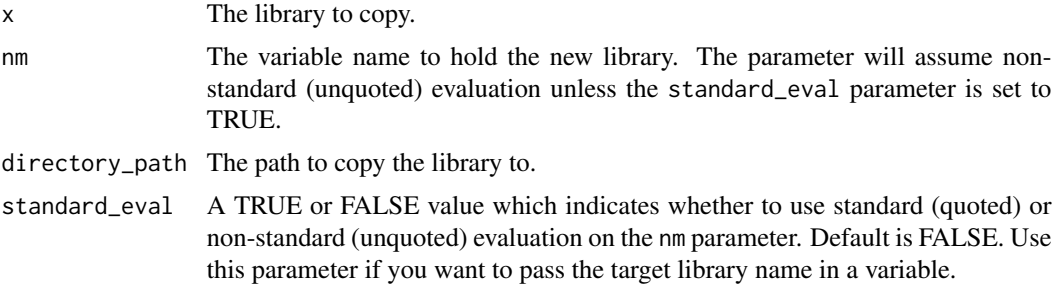

## Value

The new library.

## See Also

```
Other lib: is.lib(), lib_add(), lib_delete(), lib_export(), lib_info(), lib_load(), lib_path(),
lib_remove(), lib_replace(), lib_size(), lib_sync(), lib_unload(), lib_write(), libname(),
print.lib()
```
#### <span id="page-24-0"></span>lib\_delete 25

#### Examples

```
# Create temp directory
tmp <- tempdir()
# Create library
libname(dat1, tmp)
# Add dat to library
lib_add(dat1, mtcars, iris)
# Copy dat1 to dat2
lib_copy(dat1, dat2, file.path(tmp, "copy"))
# library 'dat2': 2 items
# - attributes: not loaded
# - path: C:\Users\User\AppData\Local\Temp\RtmpCSJ6Gc/copy
# - items:
# Name Extension Rows Cols Size LastModified
# 1 mtcars rds 32 11 7.5 Kb 2020-11-05 21:14:54
# 2 iris rds 150 5 7.5 Kb 2020-11-05 21:14:54
# Clean up
lib_delete(dat1)
lib_delete(dat2)
```
<span id="page-24-1"></span>lib\_delete *Delete a Data Library*

## Description

The lib\_delete function deletes a data library from the file system and from memory. All data files associated with the library and the specified engine will be deleted. If other files exist in the library directory, they will not be affected by the delete operation.

The directory that contains the data will also not be affected by the delete operation. To delete the data directory, use the [unlink](#page-0-0) function or other packaged functions.

#### Usage

lib\_delete(x)

#### Arguments

x The data library to delete.

## See Also

```
Other lib: is.lib(), lib_add(), lib_copy(), lib_export(), lib_info(), lib_load(), lib_path(),
lib_remove(), lib_replace(), lib_size(), lib_sync(), lib_unload(), lib_write(), libname(),
print.lib()
```
#### Examples

```
# Create temp directory
tmp <- tempdir()
# Create library
libname(dat, tmp)
# Add data to library
lib_add(dat, mtcars)
lib_add(dat, iris)
# Load library
lib_load(dat)
# Examine workspace
ls()# [1] "dat" "dat.iris" "dat.mtcars" "tmp"
# Examine library
dat
# library 'dat': 2 items
# - attributes: not loaded
# - path: C:\Users\User\AppData\Local\Temp\RtmpCSJ6Gc
# - items:
# Name Extension Rows Cols Size LastModified
# 1 mtcars rds 32 11 7.5 Kb 2020-11-05 21:18:17
# 2 iris rds 150 5 7.5 Kb 2020-11-05 21:18:17
# Delete library
lib_delete(dat)
#' # Examine workspace again
ls()# [1] "tmp"
```
lib\_export *Export a Data Library*

## Description

The lib\_export function exports a data library to another library with a different directory and file format. The function accepts a library to export, the new library name, a destination path, and an engine name. If the destination path does not exist, the function will attempt to create it.

Note that the export will result in the current data in memory written to the new destination directory. If the library is loaded into the workspace, the workspace version will be considered the most current version, and that is the version that will be exported.

#### Usage

```
lib_export(x, nm, directory_path, engine, filter = NULL, standard_eval = FALSE)
```
<span id="page-25-0"></span>

## <span id="page-26-0"></span>lib\_export 27

#### Arguments

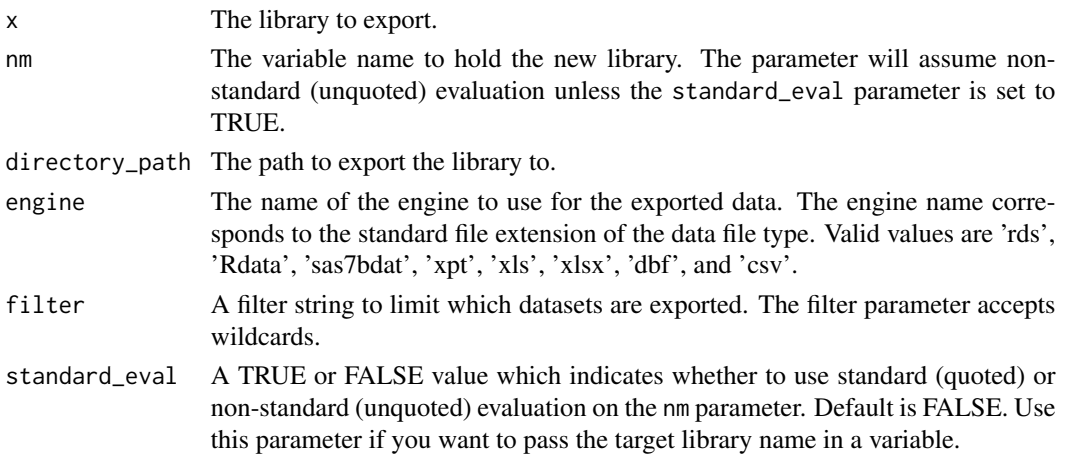

## Value

The newly exported library.

## See Also

Other lib: [is.lib\(](#page-15-1)), [lib\\_add\(](#page-22-1)), [lib\\_copy\(](#page-23-1)), [lib\\_delete\(](#page-24-1)), [lib\\_info\(](#page-27-1)), [lib\\_load\(](#page-28-1)), [lib\\_path\(](#page-29-1)), [lib\\_remove\(](#page-30-1)), [lib\\_replace\(](#page-31-1)), [lib\\_size\(](#page-32-1)), [lib\\_sync\(](#page-33-1)), [lib\\_unload\(](#page-35-1)), [lib\\_write\(](#page-36-1)), [libname\(](#page-16-1)), [print.lib\(](#page-38-1))

```
# Create temp directory
tmp <- tempdir()
# Create library
libname(dat1, tmp)
# Add dat to library
lib_add(dat1, mtcars, iris)
# Export dat1 to dat2
lib_export(dat1, dat2, file.path(tmp, "export"), "rdata")
# library 'dat2': 2 items
# - attributes: rdata not loaded
# - path: C:\Users\User\AppData\Local\Temp\Rtmp0Sq3kt/export
# - items:
# Name Extension Rows Cols Size LastModified
# 1 mtcars rdata 32 11 8.1 Kb 2022-06-23 00:10:52
# 2 iris rdata 150 5 8.1 Kb 2022-06-23 00:10:52
# Clean up
lib_delete(dat1)
lib_delete(dat2)
```
#### <span id="page-27-1"></span><span id="page-27-0"></span>Description

The lib\_info function returns a data frame of information about each item in the data library. That information includes the item name, file extension, number of rows, number of columns, size in bytes, and the last modified date.

#### Usage

lib\_info(x)

#### Arguments

x The data library.

## Value

A data frame of information about the library.

### See Also

```
Other lib: is.lib(), lib_add(), lib_copy(), lib_delete(), lib_export(), lib_load(), lib_path(),
lib_remove(), lib_replace(), lib_size(), lib_sync(), lib_unload(), lib_write(), libname(),
print.lib()
```

```
# Create temp directory
tmp < - tempdir()
# Create data library
libname(dat, tmp)
# Add data to library
lib_add(dat, trees, rock, beaver1)
# Get library information
info <- lib_info(dat)
# Examine info
info
# Name Extension Rows Cols Size LastModified
# 1 beaver1 rds 114 4 5.3 Kb 2020-11-05 21:27:57
# 2 rocks rds 48 4 3.1 Kb 2020-11-05 21:27:56
# 3 trees rds 31 3 2.4 Kb 2020-11-05 21:27:56
# Clean up
```

```
lib_delete(dat)
```
<span id="page-28-1"></span><span id="page-28-0"></span>

#### Description

The lib\_load function loads a data library into an environment. The environment used is associated with the library at the time it is created with the [libname](#page-16-1) function. When the lib\_load function is called, the data frames/tibbles will be loaded with <library>.<data set> syntax. Loading the data frames into the environment makes them easy to access and use in your program.

#### Usage

lib\_load(x, filter = NULL)

#### Arguments

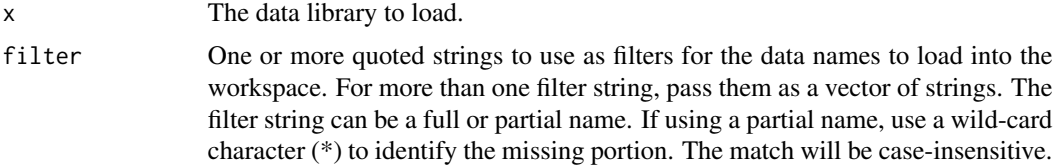

## Value

The loaded data library.

## See Also

[lib\\_unload](#page-35-1) to unload the library.

```
Other lib: is.lib(), lib_add(), lib_copy(), lib_delete(), lib_export(), lib_info(), lib_path(),
lib_remove(), lib_replace(), lib_size(), lib_sync(), lib_unload(), lib_write(), libname(),
print.lib()
```

```
# Create temp directory
tmp <- tempdir()
# Save some data to temp directory for illustration purposes
saveRDS(iris, file.path(tmp, "iris.rds"))
saveRDS(ToothGrowth, file.path(tmp, "ToothGrowth.rds"))
saveRDS(PlantGrowth, file.path(tmp, "PlantGrowth.rds"))
# Create library
libname(dat, tmp)
# Load library into workspace
lib_load(dat)
```

```
# Examine workspace
ls()
# [1] "dat" "dat.iris" "dat.PlantGrowth" "dat.ToothGrowth" "tmp"
# Use some data
summary(dat.PlantGrowth)
summary(dat.ToothGrowth)
# Unload library
lib_unload(dat)
# Examine workspace again
ls()# [1] "dat" "tmp"
# Clean up
lib_delete(dat)
```
<span id="page-29-1"></span>lib\_path *Get the Path for a Data Library*

## Description

The lib\_path function returns the current path of the the library as a string.

## Usage

```
lib_path(x)
```
## Arguments

x The data library.

## Value

The path of the data library as a single string.

## See Also

```
Other lib: is.lib(), lib_add(), lib_copy(), lib_delete(), lib_export(), lib_info(), lib_load(),
lib_remove(), lib_replace(), lib_size(), lib_sync(), lib_unload(), lib_write(), libname(),
print.lib()
```
<span id="page-29-0"></span>

## <span id="page-30-0"></span>lib\_remove 31

## Examples

```
# Create temp directory
tmp <- tempdir()
# Create library
libname(dat, tmp)
# Examine library path
lib_path(dat)
# [1] "C:\Users\User\AppData\Local\Temp\RtmpCSJ6Gc"
# Clean up
lib_delete(dat)
```
<span id="page-30-1"></span>lib\_remove *Remove Data from a Data Library*

## Description

The lib\_remove function removes an item from the data library, and deletes the source file for that data. If the library is loaded, it will also remove that item from the workspace environment.

## Usage

lib\_remove(x, name)

## Arguments

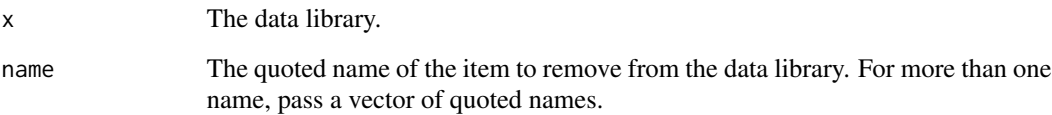

#### Value

The library with the requested item removed.

## See Also

```
Other lib: is.lib(), lib_add(), lib_copy(), lib_delete(), lib_export(), lib_info(), lib_load(),
lib_path(), lib_replace(), lib_size(), lib_sync(), lib_unload(), lib_write(), libname(),
print.lib()
```
## Examples

```
# Create temp directory
tmp <- tempdir()
# Create library
libname(dat, tmp)
# Add data to the library
lib_add(dat, mtcars, beaver1, iris)
# library 'dat': 3 items
# - attributes: not loaded
# - path: C:\Users\User\AppData\Local\Temp\RtmpCSJ6Gc
# - items:
# Name Extension Rows Cols Size LastModified
# 1 mtcars rds 32 11 7.5 Kb 2020-11-05 19:32:00
# 2 beaver1 rds 114 4 5.1 Kb 2020-11-05 19:32:04
# 3 iris rds 150 5 7.5 Kb 2020-11-05 19:32:08
# Remove items from the library
lib_remove(dat, c("beaver1", "iris"))
# library 'dat': 1 items
# - attributes: not loaded
# - path: C:\Users\User\AppData\Local\Temp\RtmpCSJ6Gc
# - items:
# Name Extension Rows Cols Size LastModified
# 1 mtcars rds 32 11 7.5 Kb 2020-11-05 19:32:40
# Clean up
lib_delete(dat)
```
<span id="page-31-1"></span>lib\_replace *Replace Data in a Data Library*

#### Description

The [lib\\_replace](#page-31-1) function replaces a data frame in an existing data library. The function will replace the data in the library list, the data in the workspace (if loaded), and immediately write the new data to the library directory location. The data will be written in the file format associated with the library engine.

#### Usage

 $lib_replace(x, ..., name = NULL)$ 

#### Arguments

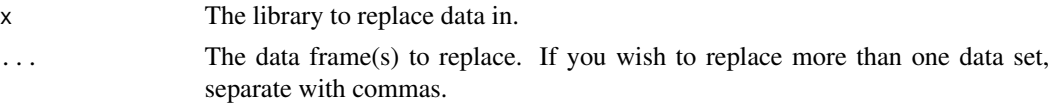

<span id="page-31-0"></span>

#### <span id="page-32-0"></span>lib\_size 33

name The reference name to use for the data. By default, the name will be the variable name. To assign a name different from the variable name, assign a quoted name to this parameter. If more than one data set is being replaced, assign a vector of quoted names.

## See Also

```
Other lib: is.lib(), lib_add(), lib_copy(), lib_delete(), lib_export(), lib_info(), lib_load(),
lib_path(), lib_remove(), lib_size(), lib_sync(), lib_unload(), lib_write(), libname(),
print.lib()
```
## Examples

```
#' # Create temp directory
tmp <- tempdir()
# Create library
libname(dat, tmp)
# Add data to the library
lib_add(dat, mtcars)
# library 'dat': 3 items
# - attributes: not loaded
# - path: C:\Users\User\AppData\Local\Temp\RtmpCSJ6Gc
# - items:
# Name Extension Rows Cols Size LastModified
# 1 mtcars rds 32 11 7.5 Kb 2020-11-05 19:32:00
# Replace data with a subset
lib_replace(dat, mtcars[1:10, 1:5], name = "mtcars")
# library 'dat': 3 items
# - attributes: not loaded
# - path: C:\Users\User\AppData\Local\Temp\RtmpCSJ6Gc
# - items:
# Name Extension Rows Cols Size LastModified
# 1 mtcars rds 10 5 7.5 Kb 2020-11-05 19:33:00
# Clean up
lib_delete(dat)
```
<span id="page-32-1"></span>

lib\_size *Get the Size of a Data Library*

#### Description

The lib\_size function returns the number of bytes used by the data library, as stored on disk.

#### Usage

lib\_size(x)

#### Arguments

x The data library.

## Value

The size of the data library in bytes as stored on the file system.

#### See Also

```
Other lib: is.lib(), lib_add(), lib_copy(), lib_delete(), lib_export(), lib_info(), lib_load(),
lib_path(), lib_remove(), lib_replace(), lib_sync(), lib_unload(), lib_write(), libname(),
print.lib()
```
#### Examples

```
# Create temp directory
tmp <- tempdir()
# Create library
libname(dat, tmp)
# Add some data to library
lib_add(dat, mtcars)
lib_add(dat, iris)
# Check size of library
lib_size(dat)
# [1] 9757
# Clean up
lib_delete(dat)
```
<span id="page-33-1"></span>lib\_sync *Synchronize Loaded Library*

#### **Description**

The lib\_sync function synchronizes the data loaded into the working environment with the data stored in the library list. Synchronization is necessary only for libraries that have been loaded into the working environment. The function copies data from the working environment to the library list, overwriting any data in the list. The function is useful when you want to update the library list, but are not yet ready to unload the data from working memory.

Note that the lib\_sync function does not write any data to disk. Also note that the lib\_sync function will not automatically remove any variables from the library list that have been removed from the workspace. To remove items from the library list, use the [lib\\_remove](#page-30-1) function. To write data to disk, use the [lib\\_write](#page-36-1) function.

<span id="page-33-0"></span>

#### <span id="page-34-0"></span>lib\_sync 35

## Usage

 $lib_sync(x, name = NULL)$ 

#### Arguments

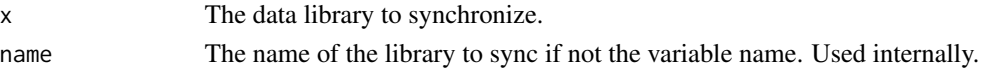

## Value

The synchronized data library.

## See Also

```
Other lib: is.lib(), lib_add(), lib_copy(), lib_delete(), lib_export(), lib_info(), lib_load(),
lib_path(), lib_remove(), lib_replace(), lib_size(), lib_unload(), lib_write(), libname(),
print.lib()
```
#### Examples

```
# Create temp directory
tmp <- tempdir()
# Create library
libname(dat, tmp)
# library 'dat': 0 items
# - attributes: not loaded
# - path: C:\Users\User\AppData\Local\Temp\RtmpCSJ6Gc
# NULL
# Load the library
lib_load(dat)
# Add data to the workspace
dat.mtcars <- mtcars
dat.beaver1 <- beaver1
dat.iris <- iris
# Sync the library
lib_sync(dat)
# library 'dat': 3 items
# - attributes: loaded
# - path: C:\Users\User\AppData\Local\Temp\RtmpCSJ6Gc
# - items:
# Name Extension Rows Cols Size LastModified
# 1 beaver1 NA 114 4 4.6 Kb <NA>
# 2 iris NA 150 5 7.1 Kb <NA>
# 3 mtcars NA 32 11 7 Kb <NA>
# Clean up
```
lib\_delete(dat)

## Description

The lib\_unload function unloads a data library from the workspace environment. The unload function does not delete the data or remove the library. It simply removes the data frames from working memory. By default, the lib\_unload function will also synchronize the data in working memory with the data stored in the library list, as these two instances can become out of sync if you change the data in working memory.

#### Usage

 $lib\_unload(x, sync = TRUE, name = NULL)$ 

#### Arguments

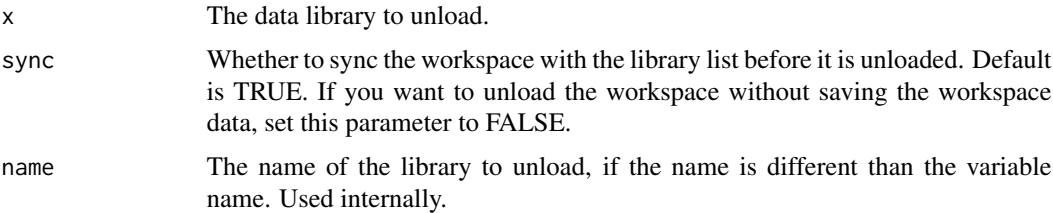

#### Value

The unloaded data library.

#### See Also

[lib\\_load](#page-28-1) to load the library.

```
Other lib: is.lib(), lib_add(), lib_copy(), lib_delete(), lib_export(), lib_info(), lib_load(),
lib_path(), lib_remove(), lib_replace(), lib_size(), lib_sync(), lib_write(), libname(),
print.lib()
```
## Examples

```
# Create temp directory
tmp <- tempdir()
# Create library
libname(dat, tmp)
# Add data to library
lib_add(dat, iris, ToothGrowth, PlantGrowth)
```
# Load library into workspace

#### <span id="page-36-0"></span>lib\_write 37

```
lib_load(dat)
# Examine workspace
ls()# [1] "dat" "dat.iris" "dat.PlantGrowth" "dat.ToothGrowth" "tmp"
# Use some data
summary(dat.PlantGrowth)
summary(dat.ToothGrowth)
# Unload library
lib_unload(dat)
# Examine workspace again
ls()# [1] "dat" "tmp"
# Clean up
lib_delete(dat)
```
<span id="page-36-1"></span>lib\_write *Write a Data Library to the File System*

## Description

The lib\_write function writes the data library to the file system. The library will be written to the directory for which it was defined, and each data frame will be written in the format associated with the library data engine. See the [libname](#page-16-1) function for further elaboration on the types of engines available, and the assumptions/limitations of each.

By default, the lib\_write function will not write data that has not changed. Prior to writing a file, lib\_write will compare the data in memory to the data on disk. If there are differences in the data, the function will overwrite the version on disk. To override the default behavior, use the force option to force lib\_write to write every data file to disk.

#### Usage

 $lib\_write(x, force = FALSE)$ 

#### Arguments

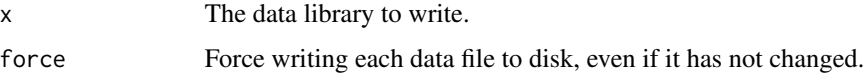

#### Value

The saved data library.

## See Also

```
Other lib: is.lib(), lib_add(), lib_copy(), lib_delete(), lib_export(), lib_info(), lib_load(),
lib_path(), lib_remove(), lib_replace(), lib_size(), lib_sync(), lib_unload(), libname(),
print.lib()
```

```
# Create temp directory
tmp <- tempdir()
# Create library
libname(dat, tmp)
# # library 'dat': 0 items
# - attributes: rds not loaded
# - path: C:\Users\User\AppData\Local\Temp\RtmpCSJ6Gc
# NULL
# Load the empty library
lib_load(dat)
# Add data to the library
dat.mtcars <- mtcars
dat.beaver1 <- beaver1
dat.iris <- iris
# Unload the library
lib_unload(dat)
# library 'dat': 3 items
# - attributes: rds not loaded
# - path: C:\Users\User\AppData\Local\Temp\RtmpCSJ6Gc
# - items:
# Name Extension Rows Cols Size LastModified
# 1 beaver1 NA 114 4 4.6 Kb <NA>
# 2 iris NA 150 5 7.1 Kb <NA>
# 3 mtcars NA 32 11 7 Kb <NA>
# Write the library to the file system
lib_write(dat)
# library 'dat': 3 items
#- attributes: not loaded
#- path: C:\Users\User\AppData\Local\Temp\RtmpCSJ6Gc
#- items:
# Name Extension Rows Cols Size LastModified
#1 beaver1 rds 114 4 4.8 Kb 2020-11-05 20:47:16
#2 iris rds 150 5 7.3 Kb 2020-11-05 20:47:16
#3 mtcars rds 32 11 7.3 Kb 2020-11-05 20:47:16
# Clean up
lib_delete(dat)
```
<span id="page-37-0"></span>

<span id="page-38-1"></span><span id="page-38-0"></span>

#### Description

A class-specific instance of the print function for data libraries. The function prints the library in a summary manner. Use verbose = TRUE to print the library as a list.

## Usage

```
## S3 method for class 'lib'
print(x, ..., verbose = FALSE)
```
#### Arguments

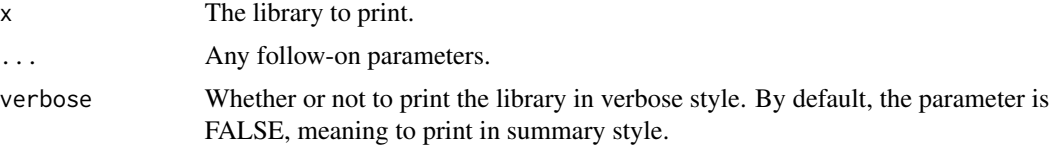

## Value

The object, invisibly.

#### See Also

```
Other lib: is.lib(), lib_add(), lib_copy(), lib_delete(), lib_export(), lib_info(), lib_load(),
lib_path(), lib_remove(), lib_replace(), lib_size(), lib_sync(), lib_unload(), lib_write(),
libname()
```

```
# Create temp directory
tmp <- tempdir()
# Create data library
libname(dat, tmp)
# Add data to library
lib_add(dat, iris, ToothGrowth, PlantGrowth)
# Print library summary
print(dat)
# library 'dat': 3 items
# - attributes: not loaded
# - path: C:\Users\User\AppData\Local\Temp\RtmpCSJ6Gc
# - items:
# Name Extension Rows Cols Size LastModified
```

```
# 1 iris rds 150 5 7.8 Kb 2020-11-05 22:26:59
# 2 PlantGrowth rds 30 2 2.5 Kb 2020-11-05 22:26:59
# 3 ToothGrowth rds 60 3 3.4 Kb 2020-11-05 22:26:59
# Clean up
lib_delete(dat)
```
<span id="page-39-1"></span>print.specs *Print import specifications*

#### Description

A function to print the import specification collection.

#### Usage

## S3 method for class 'specs' print(x, ..., verbose = FALSE)

## Arguments

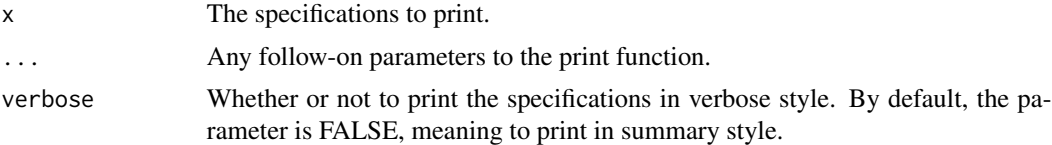

#### Value

The specification object, invisibly.

## See Also

Other specs: [import\\_spec\(](#page-14-1)), [read.specs\(](#page-39-2)), [specs\(](#page-40-1)), [write.specs\(](#page-42-1))

<span id="page-39-2"></span>read.specs *Read import specs from the file system*

## Description

A function to read import specifications from the file system. The function accepts a full or relative path to the spec file, and returns the specs as an object. If the file\_path parameter is passed as a directory name, the function will search for a file with a '.specs' extension and read it.

#### Usage

```
read.specs(file_path = getwd())
```
<span id="page-39-0"></span>

#### <span id="page-40-0"></span> $s$ pecs  $\frac{41}{2}$

#### Arguments

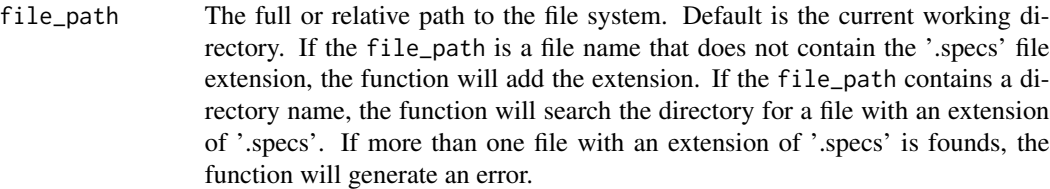

## Value

The specifications object.

#### See Also

Other specs: [import\\_spec\(](#page-14-1)), [print.specs\(](#page-39-1)), [specs\(](#page-40-1)), [write.specs\(](#page-42-1))

<span id="page-40-1"></span>specs *Create an Import Spec Collection*

#### Description

A function to capture a set of import specifications for a directory of data files. These specs can be used on the [libname](#page-16-1) function to correctly assign the data types for imported data files. The import engines will guess at the data types for any columns that are not explicitly defined in the import specifications. Import specifications are defined with the [import\\_spec](#page-14-1) function. The import spec syntax is the same for all data engines.

Note that the na and trim\_ws parameters on the specs function will be applied globally to all files in the library. These global settings can be overridden on the [import\\_spec](#page-14-1) for any particular data file.

Also note that the specs collection is defined as an object so it can be stored and reused. See the write. specs and read. specs functions for additional information on saving specs.

#### Usage

 $specs(..., na = c("", "NA")$ ,  $trim_ws = TRUE)$ 

#### Arguments

... Named input specs. The name should correspond to the file name, without the file extension. The spec is defined as an import\_spec object. See the [import\\_spec](#page-14-1) function for additional information on parameters for that object.

na A vector of values to be treated as NA. For example, the vector c('', '') will cause empty strings and single blanks to be converted to NA values. For most file types, empty strings and the string 'NA' ('', 'NA') are considered NA. For SAS® datasets and transport files, a single blank and a single dot c(" ", ".") are considered NA. The value of the na parameter on the specs function can be overridden by the na parameter on the import\_spec function.

```
trim_ws Whether or not to trim white space from the input data values. Valid values
                 are TRUE, and FALSE. Default is TRUE. The value of the trim_ws parame-
                 ter on the specs function can be overridden by the trim_ws parameter on the
                 import_spec function.
```
#### Value

The import specifications object.

#### See Also

[libname](#page-16-1) to create a data library, [dictionary](#page-9-1) for generating a data dictionary, and [import\\_spec](#page-14-1) for additional information on defining an import spec.

Other specs: [import\\_spec\(](#page-14-1)), [print.specs\(](#page-39-1)), [read.specs\(](#page-39-2)), [write.specs\(](#page-42-1))

```
library(readr)
# Create temp path
tmp <- file.path(tempdir(), "mtcars.csv")
# Create data for illustration purposes
df <- data.frame(vehicle = rownames(mtcars), mtcars[c("mpg", "cyl", "disp")],
               stringsAsFactors = FALSE)
# Kill rownames
rownames(df) <- NULL
# Add some columns
df <- datastep(df[1:10, ], {
       recdt <- "10JUN1974"
       if (mpg >= 20)
        mpgcat <- "High"
       else
        mpgcat <- "Low"
       if (cyl == 8)cyl8 < - TRUE
 })
df
# vehicle mpg cyl disp recdt mpgcat cyl8
# 1 Mazda RX4 21.0 6 160.0 10JUN1974 High NA
# 2 Mazda RX4 Wag 21.0 6 160.0 10JUN1974 High NA
# 3 Datsun 710 22.8 4 108.0 10JUN1974 High NA
# 4 Hornet 4 Drive 21.4 6 258.0 10JUN1974 High NA
# 5 Hornet Sportabout 18.7 8 360.0 10JUN1974 Low TRUE
# 6 Valiant 18.1 6 225.0 10JUN1974 Low NA
# 7 Duster 360 14.3 8 360.0 10JUN1974 Low TRUE
```

```
# 8 Merc 240D 24.4 4 146.7 10JUN1974 High NA
# 9 Merc 230 22.8 4 140.8 10JUN1974 High NA
# 10 Merc 280 19.2 6 167.6 10JUN1974 Low NA
# Save to temp directory for this example
write_csv(df, tmp)
## Start Example ##
# Define import spec
spcs <- specs(mtcars = import_spec(vehicle = "character",
                           cyl = "integer",
                           recdt = "date=%d%b%Y",
                           mpgcat = "guess",
                           cyl8 = "logical")# Create library
libname(dat, tempdir(), "csv", import_specs = spcs)
# $mtcars
# library 'dat': 1 items
# - attributes: csv not loaded
# - path: C:\Users\User\AppData\Local\Temp\RtmpqAMV6L
# - items:
# Name Extension Rows Cols Size LastModified
# 1 mtcars csv 10 7 9.3 Kb 2020-11-29 09:47:52
# View data types
dictionary(dat)
# # A tibble: 7 x 10
# Name Column Class Label Description Format Width Justify Rows NAs
# <chr> <chr> <chr> <chr> <chr> <lgl> <int> <chr> <int> <int>
# 1 mtcars vehicle character NA NA NA 17 NA 10 0
# 2 mtcars mpg numeric NA NA NA NA NA 10 0
# 3 mtcars cyl integer NA NA NA NA NA 10 0
# 4 mtcars disp numeric NA NA NA NA NA 10 0
# 5 mtcars mpgcat character NA NA NA 4 NA 10 0
# 6 mtcars recdt Date NA NA NA NA NA 10 0
# 7 mtcars cyl8 logical NA NA NA NA NA 10 8
# Clean up
lib_delete(dat)
```
<span id="page-42-1"></span>write.specs *Write import specs to the file system*

#### Description

A function to write import specifications to the file system. The function accepts a specifications object and a full or relative path. The function returns the full file path. This function is useful so that you can define import specifications once, and reuse them in multiple programs or across multiple teams.

## <span id="page-43-0"></span>Usage

```
write.\nspecs(x, dir\_path = getwd(), file\_name = NULL)
```
#### Arguments

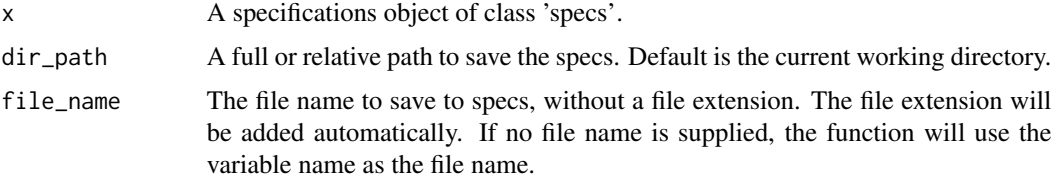

#### Value

The full file path.

## See Also

Other specs: [import\\_spec\(](#page-14-1)), [print.specs\(](#page-39-1)), [read.specs\(](#page-39-2)), [specs\(](#page-40-1))

<span id="page-43-1"></span>[.dsarray *Indexer for Data Step Array*

## Description

A custom indexer for the Datastep Array. The indexer will return a value for all columns or a specified column. To access all columns, leave the indexer empty. Otherwise, specify the the column name(s) or number(s) to return data for. The indexer will always act upon the current row in the datastep. For additional details, see the [dsarray](#page-10-1) function.

## Usage

## S3 method for class 'dsarray'  $x[i = NULL]$ 

## Arguments

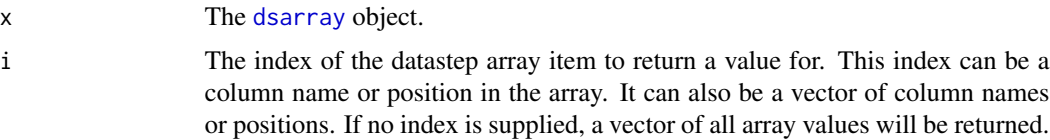

#### Value

The value of the specified column for the current row in the datastep. If no index is supplied, a vector of all column values will be returned.

#### <span id="page-44-0"></span>[.dsarray 45

## See Also

Other datastep: [datastep\(](#page-1-1)), [dsarray\(](#page-10-1)), [dsattr\(](#page-12-1)), [length.dsarray\(](#page-16-2))

#### Examples

```
library(libr)
# Create AirPassengers Data Frame
df <- as.data.frame(t(matrix(AirPassengers, 12,
                    dimnames = list(month.abb, seq(1949, 1960)))),
                    stringsAsFactors = FALSE)
# Use datastep array to get sums by quarter
# Examine different ways of referencing data inside datastep
dat <- datastep(df,
                keep = c("Q1", "Q2", "Q3", "Q4", "Tot"),
                arrays = list(months = dsarray(names(df))),{
                   # Reference by column name
                   01 <- Jan + Feb + Mar
                   # Reference by array positions
                   Q2 \le - \text{sum}( \text{months}[4:6])# Reference by array names
                   Q3 <- sum(months[c("Jul", "Aug", "Sep")])
                   # Reference by row position
                   Q4 <- rw$Oct + rw[["Nov"]] + rw[[12]]
                   # Empty indexer returns all column values in array
                   Tot <- sum(months[])
```
})

# <span id="page-45-0"></span>**Index**

∗ datastep [.dsarray, [44](#page-43-0) datastep, [2](#page-1-0) dsarray, [11](#page-10-0) dsattr, [13](#page-12-0) length.dsarray, [17](#page-16-0) ∗ lib is.lib, [16](#page-15-0) lib\_add, [23](#page-22-0) lib\_copy, [24](#page-23-0) lib\_delete, [25](#page-24-0) lib\_export, [26](#page-25-0) lib\_info, [28](#page-27-0) lib\_load, [29](#page-28-0) lib\_path, [30](#page-29-0) lib\_remove, [31](#page-30-0) lib\_replace, [32](#page-31-0) lib\_size, [33](#page-32-0) lib\_sync, [34](#page-33-0) lib\_unload, [36](#page-35-0) lib\_write, [37](#page-36-0) libname, [17](#page-16-0) print.lib, [39](#page-38-0) ∗ specs import\_spec, [15](#page-14-0) print.specs, [40](#page-39-0) read.specs, [40](#page-39-0) specs, [41](#page-40-0) write.specs, [43](#page-42-0) [.dsarray, *[6](#page-5-0)*, *[12](#page-11-0)*, *[14](#page-13-0)*, *[17](#page-16-0)*, [44](#page-43-0) datastep, [2,](#page-1-0) *[11](#page-10-0)[–14](#page-13-0)*, *[17](#page-16-0)*, *[21,](#page-20-0) [22](#page-21-0)*, *[45](#page-44-0)* dictionary, *[6](#page-5-0)*, [10,](#page-9-0) *[12](#page-11-0)[–14](#page-13-0)*, *[21,](#page-20-0) [22](#page-21-0)*, *[42](#page-41-0)* dsarray, *[4](#page-3-0)*, *[6](#page-5-0)*, [11,](#page-10-0) *[14](#page-13-0)*, *[17](#page-16-0)*, *[44,](#page-43-0) [45](#page-44-0)* dsattr, *[4](#page-3-0)[–6](#page-5-0)*, *[11,](#page-10-0) [12](#page-11-0)*, [13,](#page-12-0) *[17](#page-16-0)*, *[45](#page-44-0)*

import\_spec, [15,](#page-14-0) *[21,](#page-20-0) [22](#page-21-0)*, *[40–](#page-39-0)[42](#page-41-0)*, *[44](#page-43-0)* is.lib, [16,](#page-15-0) *[21](#page-20-0)*, *[23](#page-22-0)[–25](#page-24-0)*, *[27–](#page-26-0)[31](#page-30-0)*, *[33–](#page-32-0)[36](#page-35-0)*, *[38,](#page-37-0) [39](#page-38-0)*

length.dsarray, *[6](#page-5-0)*, *[12](#page-11-0)*, *[14](#page-13-0)*, [17,](#page-16-0) *[45](#page-44-0)*

lib\_add, *[16](#page-15-0)*, *[21](#page-20-0)[–23](#page-22-0)*, [23,](#page-22-0) *[24,](#page-23-0) [25](#page-24-0)*, *[27](#page-26-0)[–31](#page-30-0)*, *[33](#page-32-0)[–36](#page-35-0)*, *[38,](#page-37-0) [39](#page-38-0)* lib\_copy, *[16](#page-15-0)*, *[21](#page-20-0)[–23](#page-22-0)*, [24,](#page-23-0) *[25](#page-24-0)*, *[27](#page-26-0)[–31](#page-30-0)*, *[33](#page-32-0)[–36](#page-35-0)*, *[38,](#page-37-0) [39](#page-38-0)* lib\_delete, *[16](#page-15-0)*, *[21](#page-20-0)[–24](#page-23-0)*, [25,](#page-24-0) *[27](#page-26-0)[–31](#page-30-0)*, *[33](#page-32-0)[–36](#page-35-0)*, *[38,](#page-37-0) [39](#page-38-0)* lib\_export, *[16](#page-15-0)*, *[21](#page-20-0)*, *[23](#page-22-0)[–25](#page-24-0)*, [26,](#page-25-0) *[28](#page-27-0)[–31](#page-30-0)*, *[33](#page-32-0)[–36](#page-35-0)*, *[38,](#page-37-0) [39](#page-38-0)* lib\_info, *[16](#page-15-0)*, *[21](#page-20-0)[–25](#page-24-0)*, *[27](#page-26-0)*, [28,](#page-27-0) *[29](#page-28-0)[–31](#page-30-0)*, *[33](#page-32-0)[–36](#page-35-0)*, *[38,](#page-37-0) [39](#page-38-0)* lib\_load, *[16](#page-15-0)*, *[19](#page-18-0)*, *[21](#page-20-0)[–25](#page-24-0)*, *[27,](#page-26-0) [28](#page-27-0)*, [29,](#page-28-0) *[30,](#page-29-0) [31](#page-30-0)*, *[33](#page-32-0)[–36](#page-35-0)*, *[38,](#page-37-0) [39](#page-38-0)* lib\_path, *[16](#page-15-0)*, *[21](#page-20-0)[–25](#page-24-0)*, *[27](#page-26-0)[–29](#page-28-0)*, [30,](#page-29-0) *[31](#page-30-0)*, *[33](#page-32-0)[–36](#page-35-0)*, *[38,](#page-37-0) [39](#page-38-0)* lib\_remove, *[16](#page-15-0)*, *[21](#page-20-0)[–25](#page-24-0)*, *[27](#page-26-0)[–30](#page-29-0)*, [31,](#page-30-0) *[33](#page-32-0)[–36](#page-35-0)*, *[38,](#page-37-0) [39](#page-38-0)* lib\_replace, *[16](#page-15-0)*, *[21](#page-20-0)[–25](#page-24-0)*, *[27](#page-26-0)[–32](#page-31-0)*, [32,](#page-31-0) *[34](#page-33-0)[–36](#page-35-0)*, *[38,](#page-37-0) [39](#page-38-0)* lib\_size, *[16](#page-15-0)*, *[21](#page-20-0)[–25](#page-24-0)*, *[27](#page-26-0)[–31](#page-30-0)*, *[33](#page-32-0)*, [33,](#page-32-0) *[35,](#page-34-0) [36](#page-35-0)*, *[38,](#page-37-0) [39](#page-38-0)* lib\_sync, *[16](#page-15-0)*, *[21](#page-20-0)[–25](#page-24-0)*, *[27](#page-26-0)[–31](#page-30-0)*, *[33,](#page-32-0) [34](#page-33-0)*, [34,](#page-33-0) *[36](#page-35-0)*, *[38,](#page-37-0) [39](#page-38-0)* lib\_unload, *[16](#page-15-0)*, *[21](#page-20-0)[–25](#page-24-0)*, *[27](#page-26-0)[–31](#page-30-0)*, *[33](#page-32-0)[–35](#page-34-0)*, [36,](#page-35-0) *[38,](#page-37-0) [39](#page-38-0)* lib\_write, *[16](#page-15-0)*, *[21](#page-20-0)[–25](#page-24-0)*, *[27](#page-26-0)[–31](#page-30-0)*, *[33](#page-32-0)[–36](#page-35-0)*, [37,](#page-36-0) *[39](#page-38-0)* libname, *[6](#page-5-0)*, *[11,](#page-10-0) [12](#page-11-0)*, *[15,](#page-14-0) [16](#page-15-0)*, [17,](#page-16-0) *[22](#page-21-0)[–25](#page-24-0)*, *[27](#page-26-0)[–31](#page-30-0)*, *[33](#page-32-0)[–39](#page-38-0)*, *[41,](#page-40-0) [42](#page-41-0)* libr, [22](#page-21-0) max, *[12](#page-11-0)* mean, *[12](#page-11-0)* print.lib, *[16](#page-15-0)*, *[21](#page-20-0)*, *[23](#page-22-0)[–25](#page-24-0)*, *[27](#page-26-0)[–31](#page-30-0)*, *[33](#page-32-0)[–36](#page-35-0)*, *[38](#page-37-0)*, [39](#page-38-0) print.specs, *[16](#page-15-0)*, [40,](#page-39-0) *[41,](#page-40-0) [42](#page-41-0)*, *[44](#page-43-0)* read.specs, *[16](#page-15-0)*, *[40](#page-39-0)*, [40,](#page-39-0) *[41,](#page-40-0) [42](#page-41-0)*, *[44](#page-43-0)* specs, *[15,](#page-14-0) [16](#page-15-0)*, *[18](#page-17-0)*, *[20](#page-19-0)[–22](#page-21-0)*, *[40,](#page-39-0) [41](#page-40-0)*, [41,](#page-40-0) *[44](#page-43-0)*

sum, *[12](#page-11-0)*

INDEX 47

unlink , *[25](#page-24-0)*

write.specs , *[16](#page-15-0)* , *[40](#page-39-0)[–42](#page-41-0)* , [43](#page-42-0)